# **บทที่ 3**

## **วิธีดําเนินการวิจัย**

การวิจัยครั้งนี้เป็นการวิจัยเชิงพัฒนา (Development Research) เพื่อพัฒนาแบบทดสอบ ้อิงเกณฑ์ วัดผลสัมฤทธิ์การใช้โปรแกรม Microsoft Word สำหรับนักเรียนชั้นมัธยมศึกษา ี ตอนต้น ซึ่งในบทนี้จะกล่าวถึงวิธีดำเนินการวิจัยตามประเด็น ดังนี้

- 1. ประชากรและกลุมตัวอยาง
- 2. เครื่องมือที่ใชในการวิจัย
- 3. วิธีดำเนินการเก็บรวบรวมข้อมูล
- 4. การวิเคราะห์ข้อมูล
- 5. สถิติที่ใชในการวิเคราะหขอมูล
- ซึ่งมีรายละเอียดดังตอไปนี้

### **ประชากรและกลุมตัวอยาง**

#### **1. ประชากร**

ประชากรที่ใช้ในการพัฒนาแบบทดสอบอิงเกณฑ์ วัดผลสัมฤทธิ์ การใช้โปรแกรม Microsoft Word สำหรับนักเรียนชั้นมัธยมศึกษาตอนต้น ในครั้งนี้ เป็นนักเรียนชั้นมัธยมศึกษา ้ปีที่ 3 ภาคเรียนที่ 1 ปีการศึกษา 2548 ในสังกัดเขตพื้นที่การศึกษาสงขลา เขต 2 จำนวน 4,423 คน ซึ่งมีรายละเอียดแสดงในตาราง 2

| ชื่อโรงเรียน                              | จำนวนห้องเรียน       | จำนวนนักเรียน |  |
|-------------------------------------------|----------------------|---------------|--|
| 1. โรงเรียนหาดใหญ่วิทยาลัย                | 10                   | 488           |  |
| 2. โรงเรียนหาดใหญ่วิทยาลัยสมบูรณ์กุลกันยา | 14                   | 750           |  |
| 3. โรงเรียนหาดใหญ่วิทยาลัย 2              | 15                   | 731           |  |
| 4. โรงเรียนหาดใหญ่รัฐประชาสรรค์           | 10                   | 441           |  |
| 5. โรงเรียนพะตงประธานคีรีวัฒน์            | 10                   | 327           |  |
| 6. โรงเรียนหาดใหญ่พิทยาคม                 | 8                    | 364           |  |
| 7. โรงเรียนรัตกูมิวิทยา                   | 9                    | 370           |  |
| 8. โรงเรียนมัธยมสิริวัณวรี 2 สงขลา        | 6                    | 212           |  |
| 9. โรงเรียนควนเนียงวิทยา                  | 9                    | 349           |  |
| 10. โรงเรียนดูเต่าวิทยา                   | 3                    | 91            |  |
| 11. โรงเรียนหาดใหญ่เจริญราษฎร์พิทยา       | 3                    | 107           |  |
| 12. โรงเรียนปากจ่าวิทยา                   | $\overline{2}$       | 66            |  |
| 13. โรงเรียนบางกล่ำวิทยา รัชมังคลาภิเษก   | $\overline{2}$       | 60            |  |
| 14. โรงเรียนรัตนพลวิทยา                   | 67<br>$\overline{2}$ |               |  |
|                                           |                      |               |  |
| รวม                                       | 103                  | 4,423         |  |

**ิตาราง 2** จำนวนนักเรียนชั้นมัธยมศึกษาปีที่ 3 ภาคเรียนที่ 1 ปีการศึกษา 2548 ในสังกัดเขตพื้นที่ การศึกษาสงขลา เขต 2

# 2. **กลุมตัวอยาง**

กลุมตัวอยางทใชี่ ในการพัฒนาแบบทดสอบอิงเกณฑวัดผลสัมฤทธิ์การใชโปรแกรม Microsoft Word สำหรับนักเรียนชั้นมัธยมศึกษาตอนต้นในครั้งนี้ เป็นนักเรียนชั้นมัธยมศึกษา ปที่ 3 ภาคเรียนที่ 1 ปการศึกษา 2548 ในสังกัดเขตพื้นที่การศึกษาสงขลา เขต 2 แบง ออกเปน 3 กลุม คือ

## **กลุมที่ 1**

ี่ เป็นกลุ่มที่ใช้ในการทดสอบเพื่อทดลองใช้เครื่องมือ (Try Out) ครั้งที่ 1 เพื่อวิเคราะห์ คุณภาพรายขอของแบบทดสอบ จํานวน 100 คน โดยผูวิจยเลั ือกแบบเฉพาะเจาะจง (Purposive Sampling) ซึ่งไดแกโรงเรียนหาดใหญวิทยาลัย จํานวน 2 หองเรียน จำนวนนักเรียน 70 คน โรงเรียนควนเนียงวิทยา จำนวน 1 ห้องเรียน จำนวนนักเรียน 30 คน

### **กลุมที่ 2**

ี่ เป็นกลุ่มที่ใช้ในการทดสอบเพื่อทดลองใช้เครื่องมือ (Try Out) ครั้งที่ 2 เพื่อวิเคราะห์ คุณภาพรายข้อของแบบทดสอบ จำนวน 100 คน โดยผู้วิจัยเลือกแบบเฉพาะเจาะจง (Purposive Sampling) ซึ่งใค้แก่ โรงเรียนพะตงประธานคีรีวัฒน์ จำนวน 2 ห้องเรียน จำนวนนักเรียน 70 คน โรงเรียนหาดใหญ่พิทยาคม จำนวน 1 ห้องเรียน จำนวนนักเรียน 30 คน

## **กลุมที่ 3**

ี่ เป็นกลุ่มที่ใช้ในการทดสอบเพื่อหาคุณภาพของแบบทดสอบอิงเกณฑ์ โดยสุ่มโรงเรียน จากโรงเรียนในกล่มประชากรที่มีการเรียนโปรแกรม Microsoft Word โดยการส่มแบบกล่ม (Cluster Sampling) โดยให้นักเรียนทุกคนที่อยู่ในห้องเรียนนั้น ๆ เป็นกลุ่มตัวอย่าง รวมจำนวน ทั้งหมด 300 คน ขนาดของกลุมตัวอยางที่สุมได มีรายละเอียดดังแสดงในตาราง 3

|                                           | จำนวน         |                  |          |
|-------------------------------------------|---------------|------------------|----------|
| ชื่อโรงเรียนที่สุ่มได้                    | ห้องเรียน     | ห้องเรียน        | นักเรียน |
|                                           | ทั้งหมด(ห้อง) | ที่สุ่มได้(ห้อง) | (คน)     |
| 1. โรงเรียนหาดใหญ่วิทยาลัยสมบูรณ์กุลกันยา | 14            | $\mathfrak{D}$   | 78       |
| 2. โรงเรียนหาดใหญ่วิทยาลัย 2              | 15            | $\mathfrak{D}$   | 71       |
| 3. โรงเรียนหาดใหญ่รัฐประชาสรรค์           | 10            | 1                | 46       |
| 4. โรงเรียนรัตกูมิวิทยา                   | 9             | 1                | 42       |
| 5. โรงเรียนมัธยมสิริวัณวรี 2 สงขลา        | 7             | $\mathfrak{D}$   | 63       |
| รวมทั้งหมด                                | 55            | 8                | 300      |

**ตาราง 3** แสดงจํานวนตวอย ั างที่ใชในการเก็บรวบรวมขอมูล จําแนกตามโรงเรียน

# **เครื่องมือที่ใชในการวิจัย**

ผู้วิจัยได้กล่าวถึงรายละเอียดเกี่ยวกับการพัฒนาแบบทดสอบอิงเกณฑ์ วัดผลสัมฤทธิ์การใช้ โปรแกรม Microsoft Word สำหรับนักเรียนชั้นมัธยมศึกษาตอนต้น ดังนี้

# **1. ลักษณะเครื่องมือที่ใชในการวิจัย**

เครื่องมือที่ใชในการวิจัยเปนแบบทดสอบอ ิงเกณฑวัดผลสัมฤทธิ์การใชโปรแกรม Microsoft Word สำหรับนักเรียนชั้นมัธยมศึกษาตอนต้น จำนวน 1 ฉบับ ซึ่งเป็นแบบปรนัย ชนิดเลือกตอบ 4 ตัวเลือก

# **2. ขั้นตอนการสรางและพัฒนาเครื่องมือ**

่ ในการวิจัยครั้งนี้ผู้วิจัยได้นำเสนอรายละเอียดเกี่ยวกับวิธีดำเนินการสร้างเครื่องมือที่ใช้ ในการวิจัย คือ แบบทดสอบอิงเกณฑ์ วัดผลสัมฤทธิ์การใช้โปรแกรม Microsoft Word สำหรับ นักเรียนชั้นมัธยมศึกษาตอนตน โดยมีขั้นตอนการดําเนนการ ิ ดังนี้

่ 2.1 กำหนดวัตถุประสงค์ในการสร้างและพัฒนาแบบทดสอบอิงเกณฑ์ วัดผลสัมฤทธิ์ การใชโปรแกรม Microsoft Word สําหรับนักเรียนชั้นมัธยมศึกษาตอนตน คือเพื่อพัฒนา ี แบบทดสอบอิงเกณฑ์วัดผลสัมถทธิ์การใช้โปรแกรม Microsoft Word สำหรับนักเรียนชั้น มัธยมศึกษาตอนต้น โดยหาคุณภาพเกี่ยวกับค่าความตรงเชิงเนื้อหา (Content Validity) ี ค่าความยาก (Diffficulty) และ ค่าอำนาจจำแนก (Discrimination) เป็นรายข้อ และค่าความเชื่อมั่น (Reliability) ของแบบทดสอบทั้งฉบับ

2.2 วางแผนการสรางแบบทดสอบ

ผูวิจัยไดวางแผนการสรางแบบทดสอบ ซึ่งกําหนดวาจะเลือกใชแบบทดสอบ เป็นแบบปรนัย ชนิดเลือกตอบ 4 ตัวเลือก และได้ดำเนินการตามขั้นตอนดังนี้

1. ผู้วิจัยศึกษาเอกสารที่เกี่ยวข้องกับเนื้อหารายวิชา และสาระที่เกี่ยวกับหลักสูตร ้คู่มือการสร้างแบบทดสอบวัดผลสัมฤทธิ์ การสร้างแบบทดสอบแบบปรนัยชนิดเลือกตอบ

่ 2. วางแผนในการเขียนข้อคำถาม โดยกำหนดน้ำหนักของเนื้อหาและ ึ จุดประสงค์เชิงพฤติกรรม และเขียนข้อคำถามและคำตอบให้สอดคล้องกับจุดประสงค์ ้เชิงพฤติกรรมที่ได้กำหนดไว้

3. คัดเลือกข้อคำถามและคำตอบตามเนื้อหาให้สอดคล้องกับจุดประสงค์ ี่ เชิงพฤติกรรม และจัดทำเป็นแบบทดสอบวัดผลสัมฤทธิ์ฉบับร่าง ซึ่งมีทั้งหมด 108 ข้อ

4. นำแบบทดสอบฉบับร่างที่ผู้วิจัยสร้างขึ้นไปขอคำแนะนำจากอาจารย์ที่ปรึกษา ้วิทยานิพนธ์พิจารณาเนื้อหา ภาษา และสำนวนที่ใช้ และนำไปปรับปรุงแก้ไข

### **3. การพัฒนาเครองม ื่ ือ**

3.1 การตรวจสอบคุณภาพแบบทดสอบขั้นตน

การตรวจสอบคุณภาพของแบบทดสอบขั้นตน มีขั้นตอนดังนี้

1. นำแบบทดสอบฉบับร่างให้ผู้เชี่ยวชาญซึ่งเป็นผู้ที่มีประสบการณ์ทางการสอน โปรแกรมสําเร็จรูป Microsoft Word จํานวน 5 คน เปนผูตรวจสอบคุณภาพดานความตรง เชิงเนื้อหา (Content Validity) เพื่อพิจารณาความสอดคล้องระหว่างข้อสอบกับจุดประสงค์ เชิงพฤติกรรม (IOC) รวมทั้งพิจารณาความถูกตองและความเหมาะสมของภาษา

2. นําแบบทดสอบที่ไดรับการตรวจสอบความตรงเชิงเนื้อหามาพิจารณาคัดเลือก ์ โดยนำเอาผลรวมของน้ำหนักคะแนนตามความคิดเห็นของผู้เชี่ยวชาญทั้งหมดมาหาค่าเฉลี่ย ตามวิธี ของโรวิเนลลีและแฮมเบิลตัน (Rovinelli and Hambleton, 1973 อ้างถึงในบุญเชิค ภิญโญอนันต-พงษ์ , 2527 : 69-70) โดยคัดเลือกเฉพาะข้อที่มีค่าดัชนีความสอดคล้องตั้งแต่ .50 ขึ้นไป

3. นำข้อสอบที่ผ่านเกณฑ์มาปรับปรุง และแก้ไขข้อความตามคำแนะนำของ ผู้เชี่ยวชาญ เพื่อความเหมาะสมและความถูกต้องของภาษาที่ใช้ในการสร้างข้อคำถามและคำตอบ ึ จากนั้นนำไปให้อาจารย์ที่ปรึกษาวิทยานิพนธ์ตรวจสอบอีกครั้งหนึ่ง

4. จัดพิมพ์แบบทดสอบอิงเกณฑ์วัดผลสัมฤทธิ์การใช้โปรแกรม Microsoft Word สําหรับนักเรียนชั้นมัธยมศึกษาตอนตน 1 ฉบับ จํานวน 106 ขอ จากนั้นนําไปให ผูเชี่ยวชาญพิจารณาและกําหนดคะแนนจุดตัดโดยใชวิธีของแองกอฟ

3.2 นําแบบทดสอบไปทดลองใช (Try out)

1. ผู้วิจัยได้นำแบบทดสอบอิงเกณฑ์วัดผลสัมฤทธิ์การใช้โปรแกรม Microsoft Word สําหรับนักเรียนชั้นมัธยมศึกษาตอนตน 1 ฉบับ จํานวน 106 ขอ ไปทดลองใชครั้งที่ 1 ึกับกลุ่มตัวอย่างกลุ่มที่ 1 จำนวน 100 คน เพื่อนำผลที่ได้มาวิเคราะห์หาค่าความยาก และ คาอํานาจจําแนกของขอสอบเปนรายขอโดยใชด ัชนีบ (B- index) ี ตามวิธีของเบรนแนน(Brennan)

่ 2. คัดเลือกข้อสอบไว้เฉพาะข้อที่มีค่าอำนาจจำแนกตามที่ต้องการ นั่นคือ ้มีค่าอำนาจจำแนกตามดัชนีบี (B- index) ที่เป็นบวก เพื่อนำไปสร้างแบบทดสอบสำหรับทดลอง ใช้ครั้งที่ 2 ต่อไป

3. ทดลองใชครั้งที่ 2 โดยนําแบบทดสอบที่คัดเลือกและปรับปรุงจากการ ทดลองใช้ครั้งที่ 1 ซึ่งมีข้อสอบจำนวน 85 ข้อ ไปทดสอบกับนักเรียนกลุ่มตัวอย่างกลุ่มที่ 2 จำนวน 100 คน เพื่อนำผลที่ได้มาวิเคราะห์หาค่าความยาก และค่าอำนาจจำแนกของข้อสอบ ้เป็นรายข้อ โดยใช้ดัชนีบี (B- index) ตามวิธีของเบรนแนน (Brennan) อีกครั้ง

4. วิเคราะห์คุณภาพรายข้อจากการทดลองใช้ครั้งที่ 2 เพื่อหาค่าอำนาจจำแนก ของข้อสอบ คัดเลือกและปรับปรุงข้อสอบ เพื่อนำไปใช้ทดสอบครั้งที่ 3 ต่อไป

3.3 ตรวจสอบคุณภาพของแบบทดสอบ

1. นําแบบทดสอบที่ผานการคัดเลือกจากการทดลองใช (Try out) ครั้งที่ 2 และ ปรับปรุงเพิ่มเติมจัดเปนแบบทดสอบ 1 ฉบับ จํานวน 68 ขอ ไปทดสอบ กับกลุมตัวอยาง กลุมที่ 3 จํานวน 300 คน โดยมีวัตถุประสงคเพื่อหาคุณภาพของแบบทดสอบ

2. หาคุณภาพของแบบทดสอบ โดยการหาค่าความเชื่อมั่น (Reliability) ของแบบทดสอบอิงเกณฑ์ โดยใช้สตรของโลเวทท์ (Lovett)

3. จัดพิมพ์แบบทดสอบอิงเกณฑ์วัดผลสัมฤทธิ์การใช้โปรแกรม Microsoft Word สำหรับนักเรียนชั้นมัธยมศึกษาตอนต้น และคู่มือการใช้แบบทดสอบ ฉบับสมบูรณ

#### **วิธีดําเนินการเก็บรวบรวมขอมูล**

่ ในการคำเนินการเก็บรวบรวมข้อมูล ผู้วิจัยได้คำเนินการตามขั้นตอนดังนี้ 1. ขั้นตอนการประสานงานกับโรงเรียน

้นำหนังสือจากภาควิชาประเมินผลและวิจัยทางการศึกษา คณะศึกษาศาสตร์ มหาวิทยาลัยสงขลานครินทร วิทยาเขตปตตาน ี ไปติดตอโรงเรียนที่เปนกลุมตัวอยางท ั้งหมด ี่ เพื่อขอความอนุเคราะห์ในการดำเนินการและนัดหมายกับโรงเรียน แจ้งวัตถุประสงค์การสอบ ี่ กำหนดการเกี่ยวกับวัน เวลา สถานที่ และอุปกรณ์ที่ใช้ในการคำเนินการสอบ

่ 2. ขั้นดำเนินการเก็บรวบรวมข้อมูล

ในการเก็บขอมูล ผูวิจัยดําเนินการดังนี้

2.1 ก่อนดำเนินการสอบ

1. กำหนดวัน เวลา และห้องสอบ พร้อมกับแจ้งให้นักเรียนทราบกำหนดการ ี สอบล่วงหน้า ตลอดจนการเตรียมความพร้อมเรื่องอุปกรณ์ต่าง ๆ

2. เตรียมอุปกรณ์ในการทดสอบ ได้แก่ แบบทดสอบและกระดาษคำตอบ ให้เพียงพอกับจำนวนผู้เข้าสอบ รวมทั้งผู้คำเนินการสอบ และผู้ช่วยคำเนินการสอบให้พร้อม

2.2 ขณะดําเนนการสอบ ิ

1. พูดโน้มน้าวเพื่อสร้างแรงจูงใจให้ผู้สอบทำแบบทดสอบใด้เต็มความสามารถ

 2. กอนแจกแบบทดสอบและกระดาษคําตอบ ผูดําเนินการสอบชี้แจงไมใหผูสอบ เปดอานขอสอบกอนถึงเวลาสอบ

3. ชี้แจงและอธิบายจุดม่งหมายในการสอบ ประโยชน์ที่ได้รับจากการทำ แบบทดสอบและวิธีการทําแบบทดสอบใหน ักเรียนเขาใจอยางละเอียด

 4. เตรียมความพรอมโดยการใหนักเรียนกรอกขอมูลสวนตัวในกระดาษคําตอบ อย่างละเอียดชัดเจน

5. บอกเวลาเริ่มทำแบบทดสอบและเตือนเวลาเมื่อเหลือเวลาอีก 10 นาที จะหมด เวลาสอบ

่ 6. ขณะดำเนินการสอบผู้ดำเนินการสอบไม่กระทำการใด ๆ ที่เป็นการรบกวน

ผูสอบ

2.3 เมื่อหมดเวลาสอบ

1. เมื่อหมดเวลาสอบสั่งใหผูสอบหยุดทําขอสอบทันที

2. เก็บแบบทดสอบและกระดาษคำตอบ พร้อมตรวจนับให้เรียบร้อย

3. นำแบบทดสอบมาตรวจสอบความเรียบร้อยสมบูรณ์ของการตอบแบบทดสอบ ึ จากนั้นนำข้อมูลที่ได้ไปวิเคราะห์หาค่าต่าง ๆ ในขั้นตอนต่อไป

#### **การวิเคราะหขอมูล**

การวิเคราะหขอม ูลของแบบทดสอบอิงเกณฑวัดผลสัมฤทธิ์การใชโปรแกรม Microsoft Word สำหรับนักเรียนชั้นมัธยมศึกษาตอนต้น จะทำการวิเคราะห์เพื่อหาค่าต่าง ๆ ดังนี้

1. หาค่าสถิติพื้นฐานของคะแนนที่ได้จากแบบทดสอบอิงเกณฑ์ ซึ่งได้แก่

1.1 คารอยละ(Percentage)

 $1.2$  ค่าเฉลี่ย (Mean)

1.3 คาสวนเบี่ยงเบนมาตรฐาน (Standard Deviation )

2. การกำหนดคะแนนจุดตัดของแบบทดสอบอิงเกณฑ์ ใช้การกำหนดคะแนนจุดตัด ตามวิธีของแองกอฟ

3. หาค่าความยาก (Difficulty) ของข้อสอบเป็นรายข้อ

 4. หาคาอํานาจจําแนก (Discrimination) ของขอสอบเปนรายขอ โดยใชดัชนีบี (B- index) ตามวิธีของเบรนแนน (Brennan)

5. หาค่าความเชื่อมั่น (Reliability) ของแบบทดสอบอิงเกณฑ์ โดยใช้สูตรของโลเวทท์ (Lovett )

### **1. สถิติที่ใชการสรางและพฒนาเคร ั ื่องมือ**

 1.1 ดัชนีความสอดคลองของขอสอบกับจุดประสงค ตามวิธีของโรวิเนลลีและแฮมเบิลตัน โดย ใช้สูตร (Rovinelli and Hambleton, 1978 อ้างถึงใน บุญเชิค ภิญโญอนันตพงษ์ , 2527 : 69)

จากสูตร 
$$
IOC = \frac{\sum R}{N}
$$

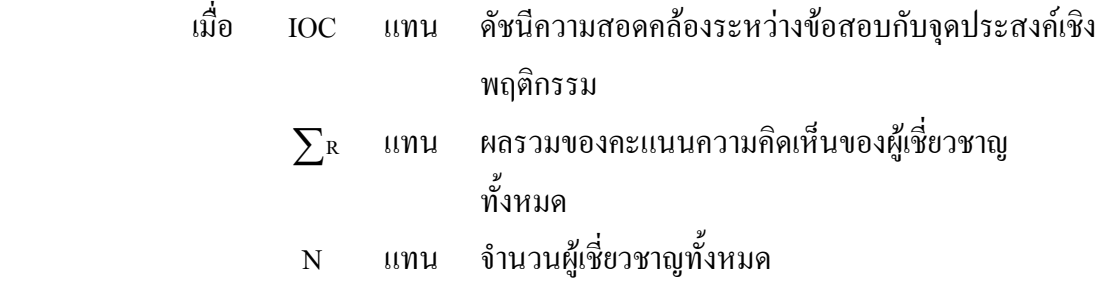

โดยกําหนดคะแนนความคดเหิ ็น ดังนี้

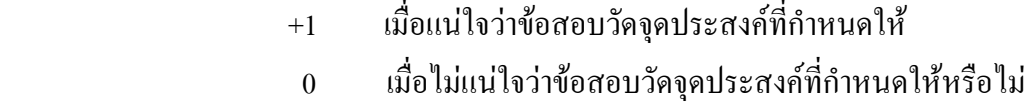

-1 เมื่อแนใจวาขอสอบน ั้นไมไดวัดจุดประสงคที่กําหนดให

1.2 กำหนดคะแนนจุดตัดของแบบทดสอบอิงเกณฑ์ ในการวิจัยครั้งนี้ผู้วิจัยเลือกใช้การ กําหนดคะแนนจุดตดตามว ั ธิีของแองกอฟ

้วิธีนี้จะอาศัยหลักการของความน่าจะเป็นที่นักเรียนซึ่งมีสมรรถภาพขั้นต่ำสุดที่จะ ี่ยอมรับได้ตอบข้อสอบถูก โดยนำไปให้ผู้เชี่ยวชาญเนื้อหาวัดผลสัมฤทธิ์หรือครูผู้สอนพิจารณา ค่า ้ ความน่าจะเป็นในการตอบข้อสอบถูก จะนำมาใช้เป็นคะแนนจุดตัด วิธีการหาคะแนนจุดตัดมี ลําดับขั้นดังนี้

- 1. นําขอสอบทั้งหมดไปใหครูผูสอนกลุมหนึ่งพิจารณาเนื้อหาขอสอบ และความยาก
- 2. ให้ครูผู้สอนพิจารณาต่อไปว่านักเรียนที่มีความสามารถขั้นต่ำสุดตาม เนื้อหา ขอสอบจะมีความนาจะเปนในการตอบขอสอบแตละขอถูก เปนเทาไร
- 3. นำค่าความน่าจะเป็นในการตอบข้อสอบถูกที่ครูผู้สอนแต่ละคนพิจารณา ไวมาหาคาเฉลี่ยของความนาจะเปน
- 4. กำหนดคะแนนจุดตัดจากค่าเฉลี่ยในขั้นที่ 3 โดยการรวมค่าเฉลี่ยของ ี ความน่าจะเป็นจากข้อสอบทุกข้อ จะได้คะแนนจุดตัดของแบบทดสอบ ฉบับนั้น

1.3 คาความยากงายของขอสอบ จากสูตร (ลวน สายยศและอังคณา สายยศ, 2539 : 196 )

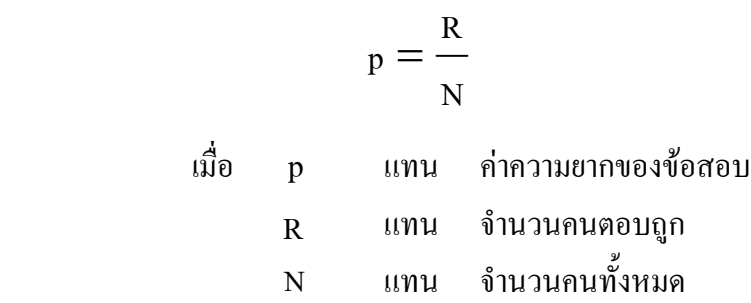

1.4 คาอํานาจจําแนกของขอสอบ โดยใชดชนั ีบี (B- index) ตามวิธีของเบรนแนน (Brennan) (ลวน สายยศและ อังคณา สายยศ, 2539 : 198 ) จากสูตร

$$
B = \frac{U}{N_1} - \frac{L}{N_2}
$$

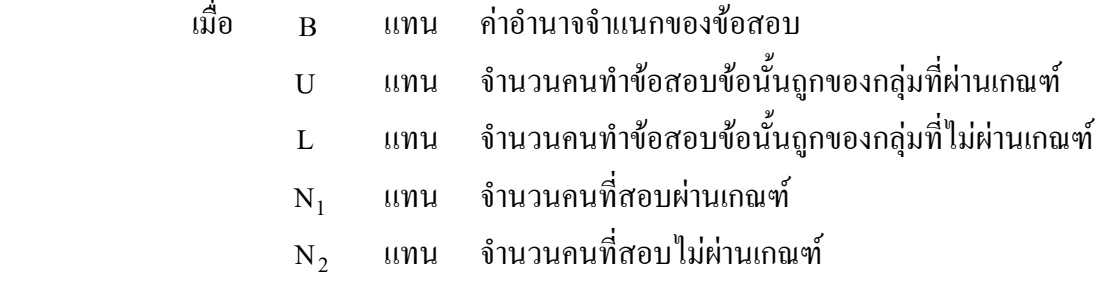

## **2. สถิติที่ใชในการวิเคราะหขอมูล**

2.1 คาเฉลี่ยของคะแนน จากสูตร (Marchal , 1991 : 63)

$$
\bar{x} = \frac{\sum X}{N}
$$

 $\vec{u}$ อ  $\overline{x}$  แทน ค่าเฉลี่ยของคะแนน  $\sum$ x แทน ผลรวมของคะแนนทั้งหมด N แทน จํานวนผูตอบแบบทดสอบ

2.2 ค่าส่วนเบี่ยงเบนมาตรฐาน(Standard Deviation)จากสูตร (Marchal ,1991: 63)

$$
s = \sqrt{\frac{N\sum x^2 - (\sum x)^2}{N(N-1)}}
$$

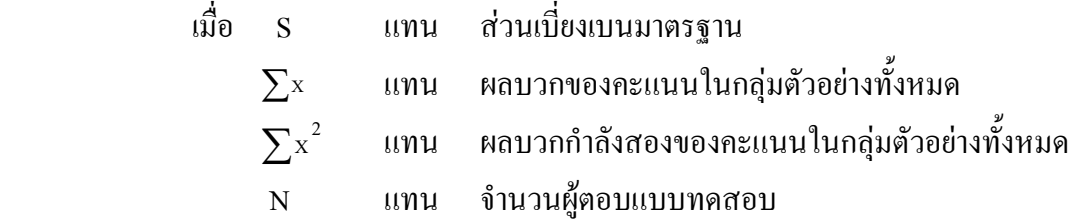

2.3 ประมาณค่าความเชื่อมั่นของแบบทดสอบอิงเกณฑ์ โดยใช้สูตร Binomial ของโลเวทท์ (Lovett, 241-243 อ้างถึงใน อังคณา สายยศ, 2539: 25-36)

$$
r_{CC} = 1 - \frac{k\sum X_i - \sum X_i^2}{(k-1)\sum (X_i - C)^2}
$$

เมื่อ  $\mathbf{r}_{\text{CC}}$  แทน ความเชื่อมั่นของแบบทดสอบอิงเกณฑ์ แทน คะแนนสอบของนักเรียนแต่ละคน แทน จํานวนขอสอบทั้งฉบับ แทน คะแนนเกณฑ์หรือจุดตัดของแบบทดสอบ i X k C  $r_{CC}$